**SECOND EDITION**

# **Fluent Python** *Clear, Concise, and Effective Programming*

*Luciano Ramalho*

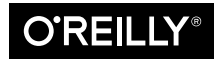

Beijing Boston Farnham Sebastopol Tokyo

#### **Fluent Python**

by Luciano Ramalho

Copyright © 2022 Luciano Ramalho. All rights reserved.

Printed in the United States of America.

Published by O'Reilly Media, Inc., 1005 Gravenstein Highway North, Sebastopol, CA 95472.

O'Reilly books may be purchased for educational, business, or sales promotional use. Online editions are also available for most titles (*<http://oreilly.com>*). For more information, contact our corporate/institutional sales department: 800-998-9938 or *corporate@oreilly.com*.

**Acquisitions Editor:** Amanda Quinn **Development Editor:** Jeff Bleiel **Production Editor:** Daniel Elfanbaum **Copyeditor:** Sonia Saruba **Proofreader:** Kim Cofer

**Indexer:** Judith McConville **Interior Designer:** David Futato **Cover Designer:** Karen Montgomery **Illustrator:** Kate Dullea

April 2022: Second Edition

**Revision History for the Second Edition** 2022-03-31: First Release

See *<http://oreilly.com/catalog/errata.csp?isbn=9781492056355>* for release details.

The O'Reilly logo is a registered trademark of O'Reilly Media, Inc. *Fluent Python*, the cover image, and related trade dress are trademarks of O'Reilly Media, Inc.

The views expressed in this work are those of the author and do not represent the publisher's views. While the publisher and the author have used good faith efforts to ensure that the information and instructions contained in this work are accurate, the publisher and the author disclaim all responsibility for errors or omissions, including without limitation responsibility for damages resulting from the use of or reliance on this work. Use of the information and instructions contained in this work is at your own risk. If any code samples or other technology this work contains or describes is subject to open source licenses or the intellectual property rights of others, it is your responsibility to ensure that your use thereof complies with such licenses and/or rights.

978-1-492-05635-5 [LSI]

# **Table of Contents**

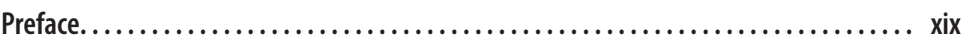

#### **Part I. Data Structures**

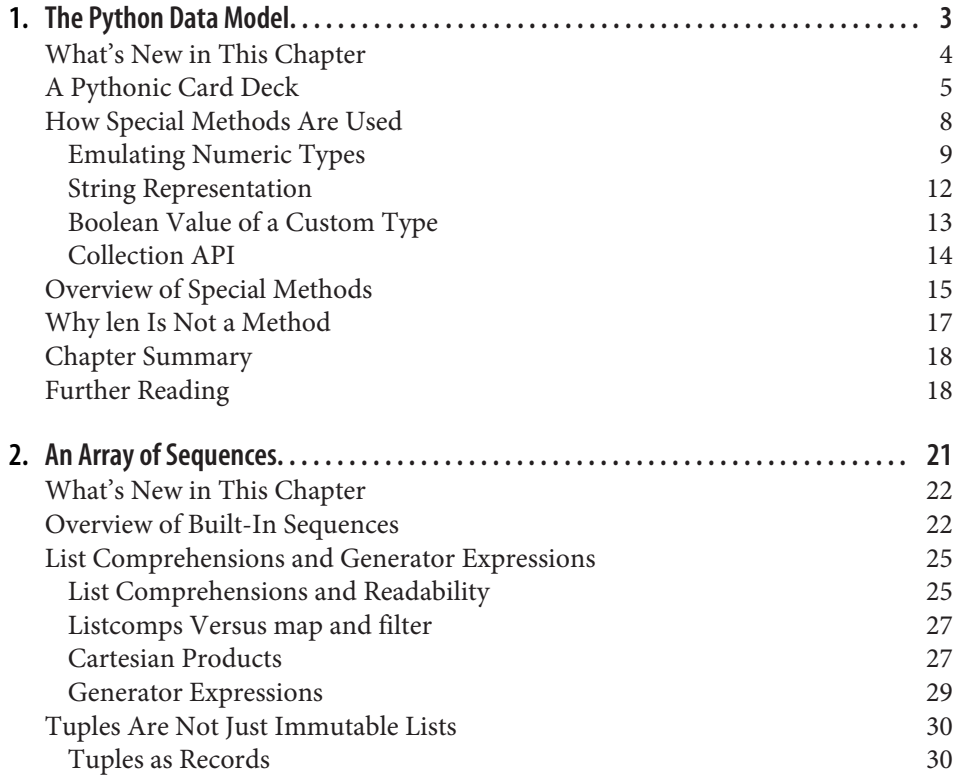

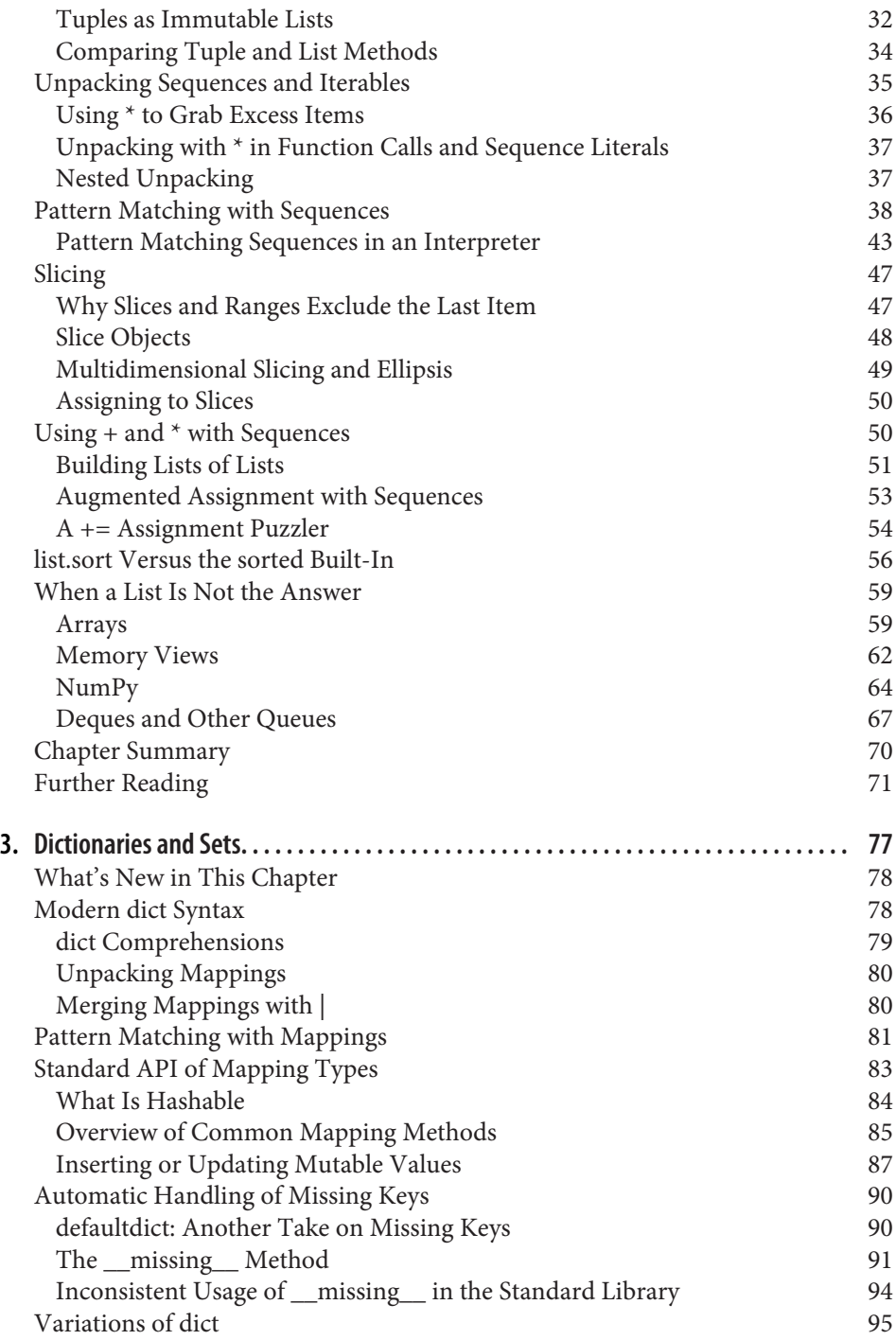

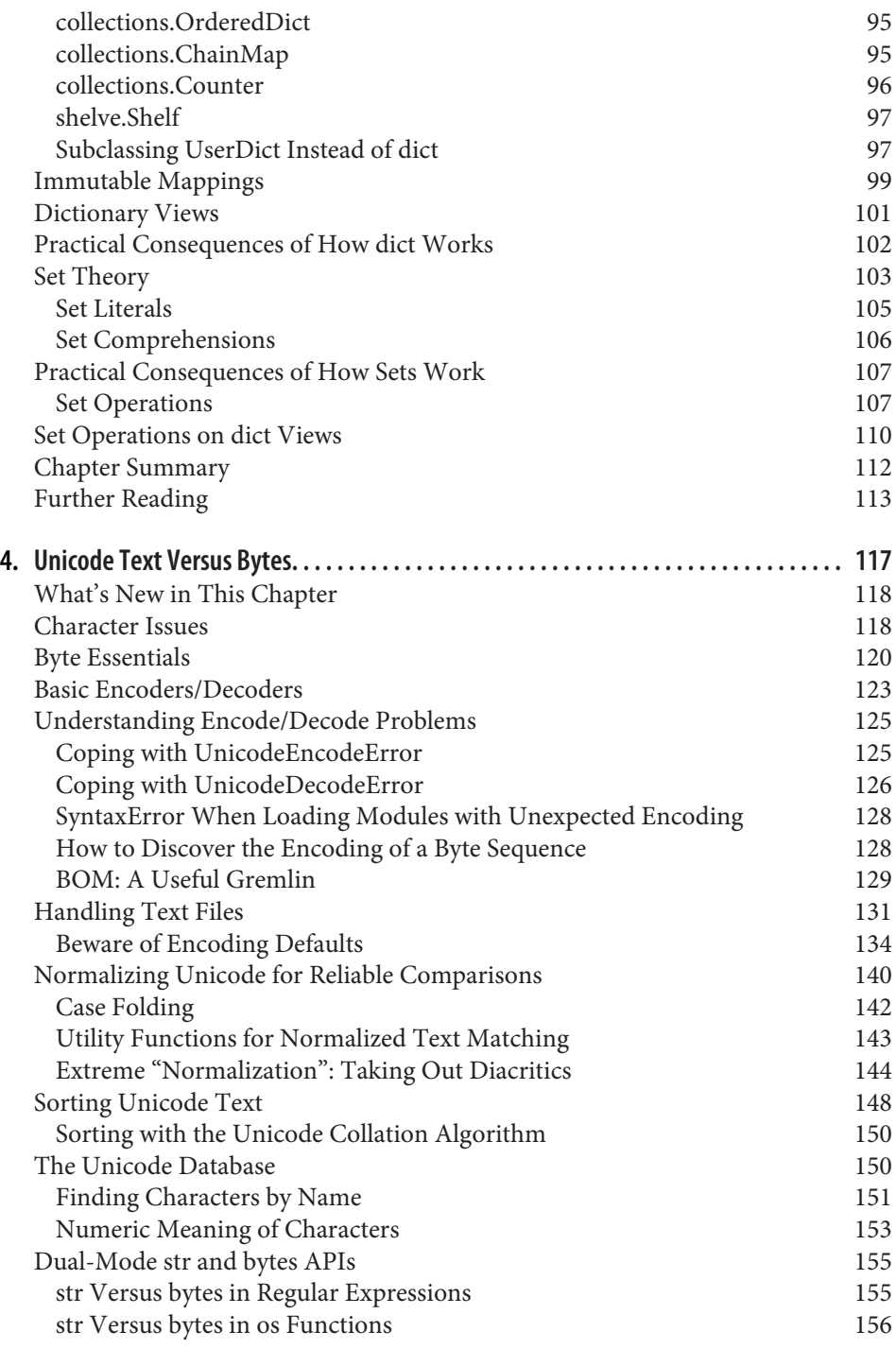

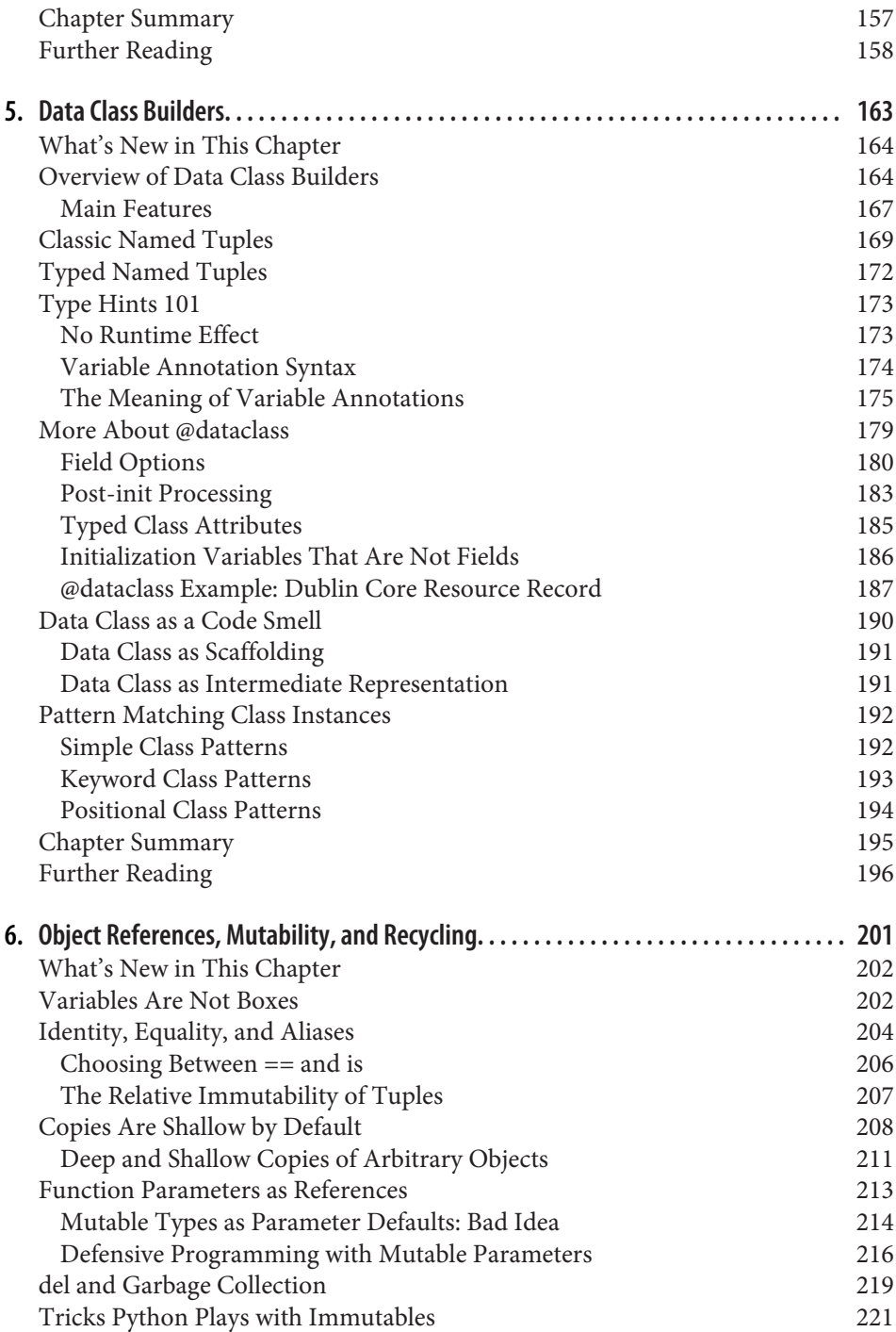

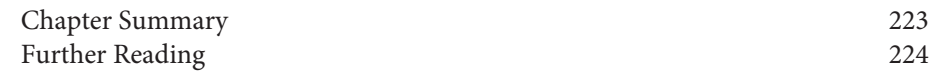

# **Part II. Functions as Objects**

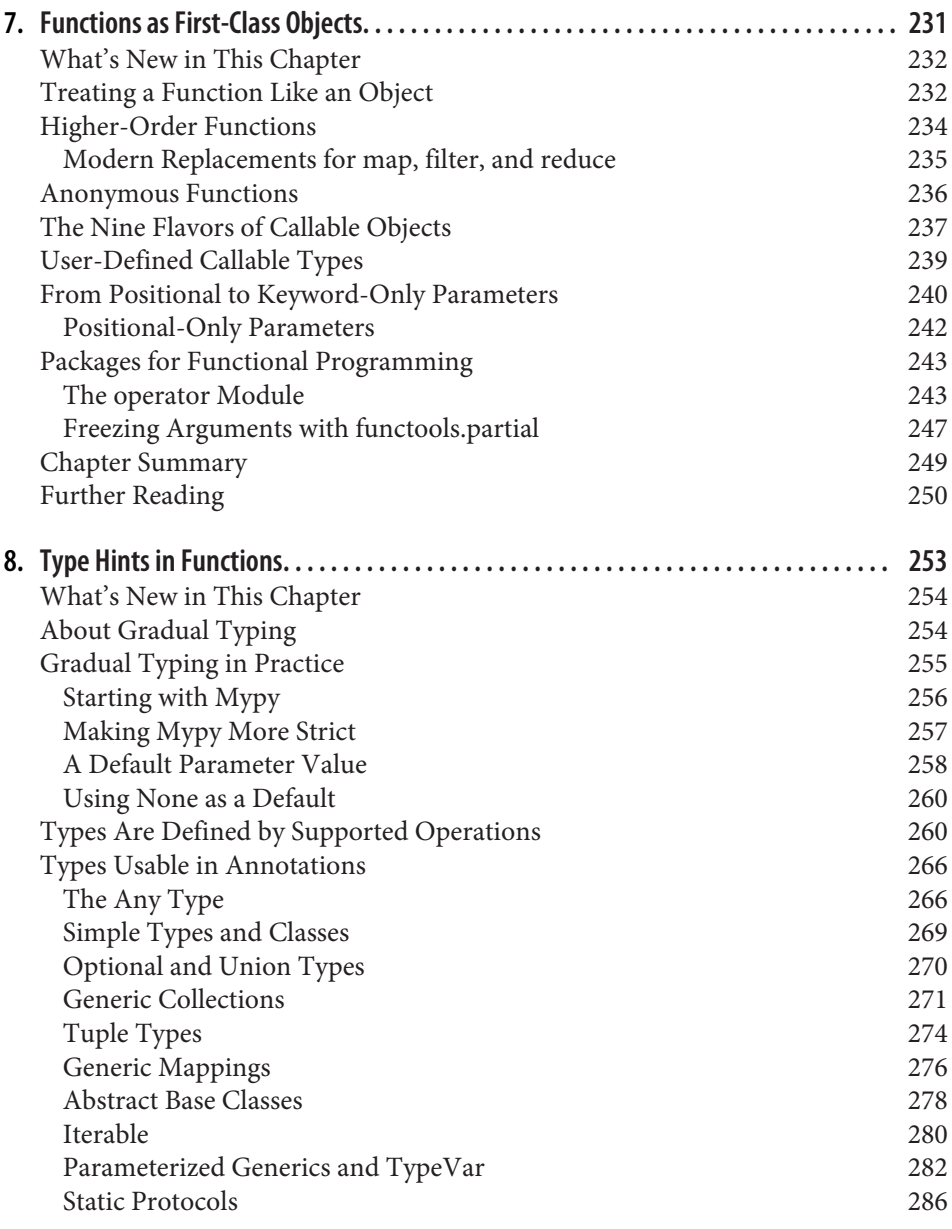

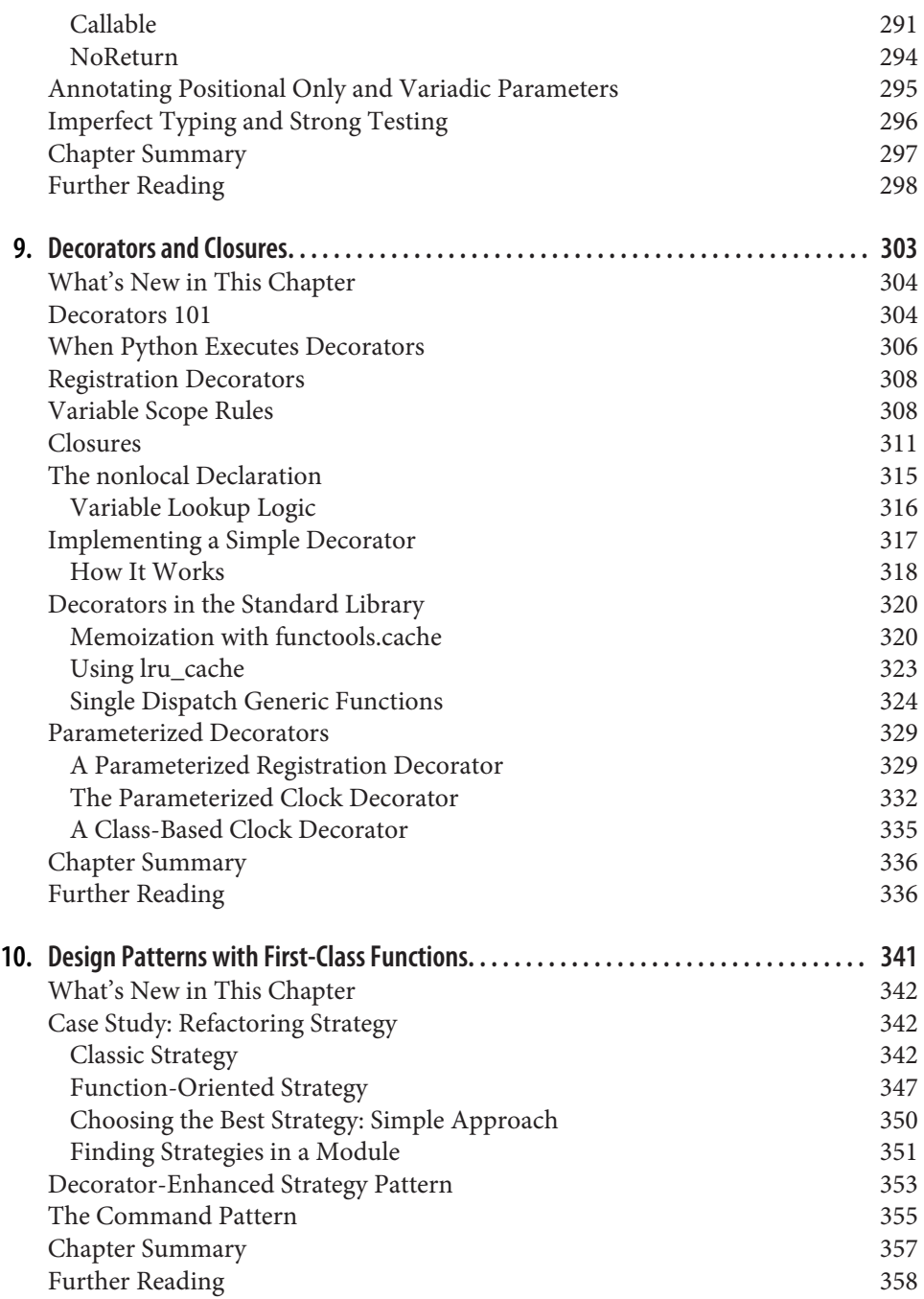

#### **Part III. Classes and Protocols**

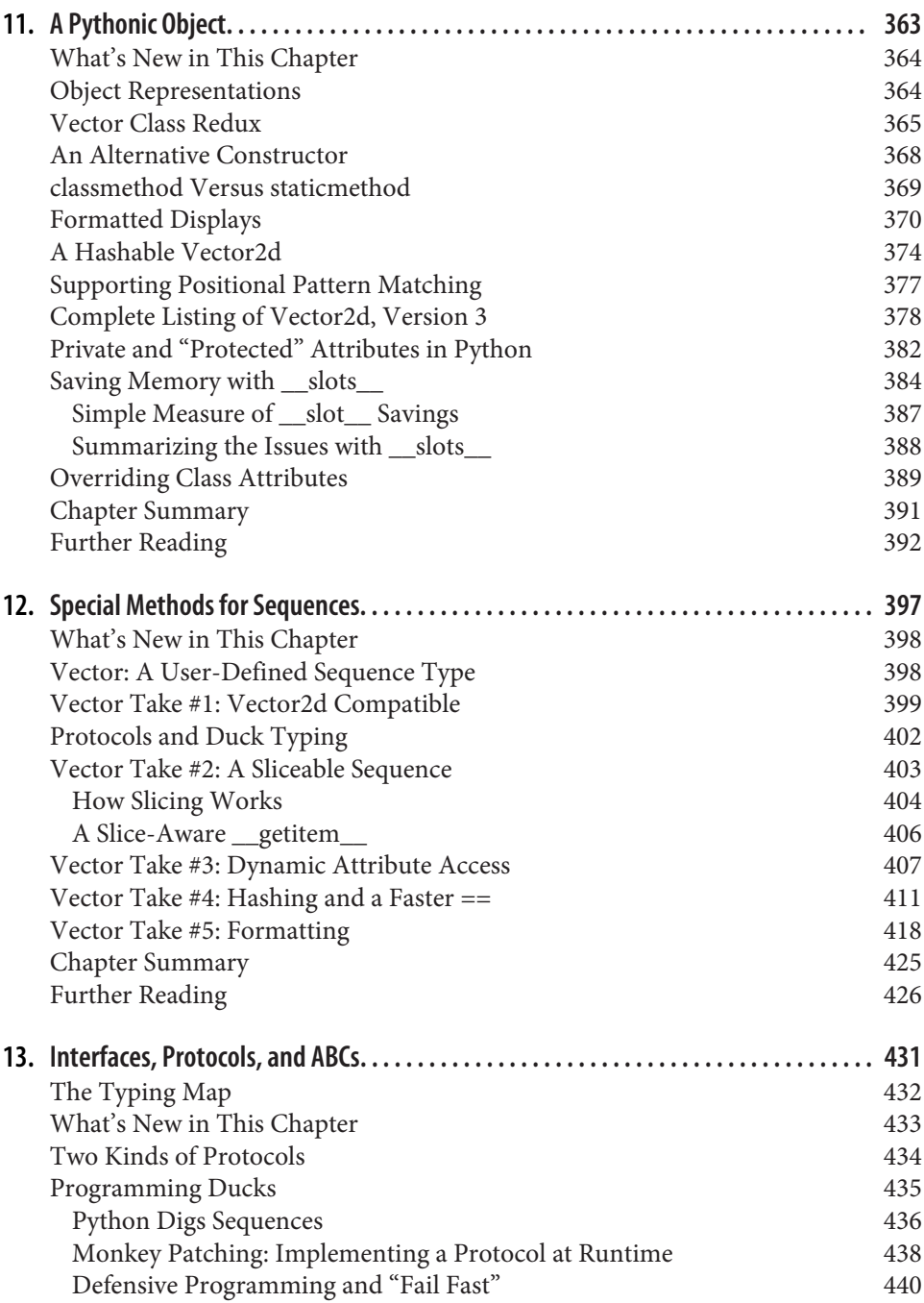

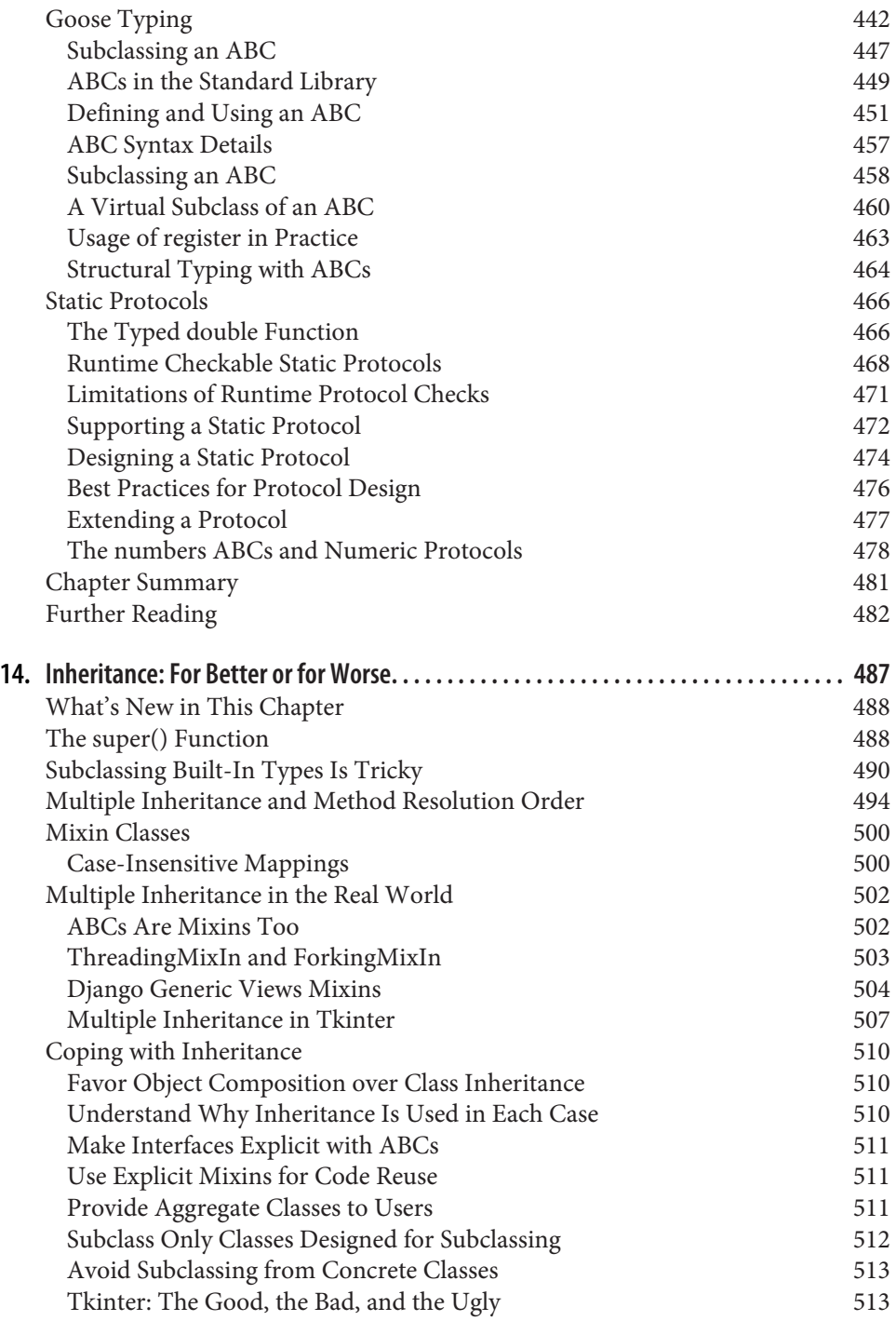

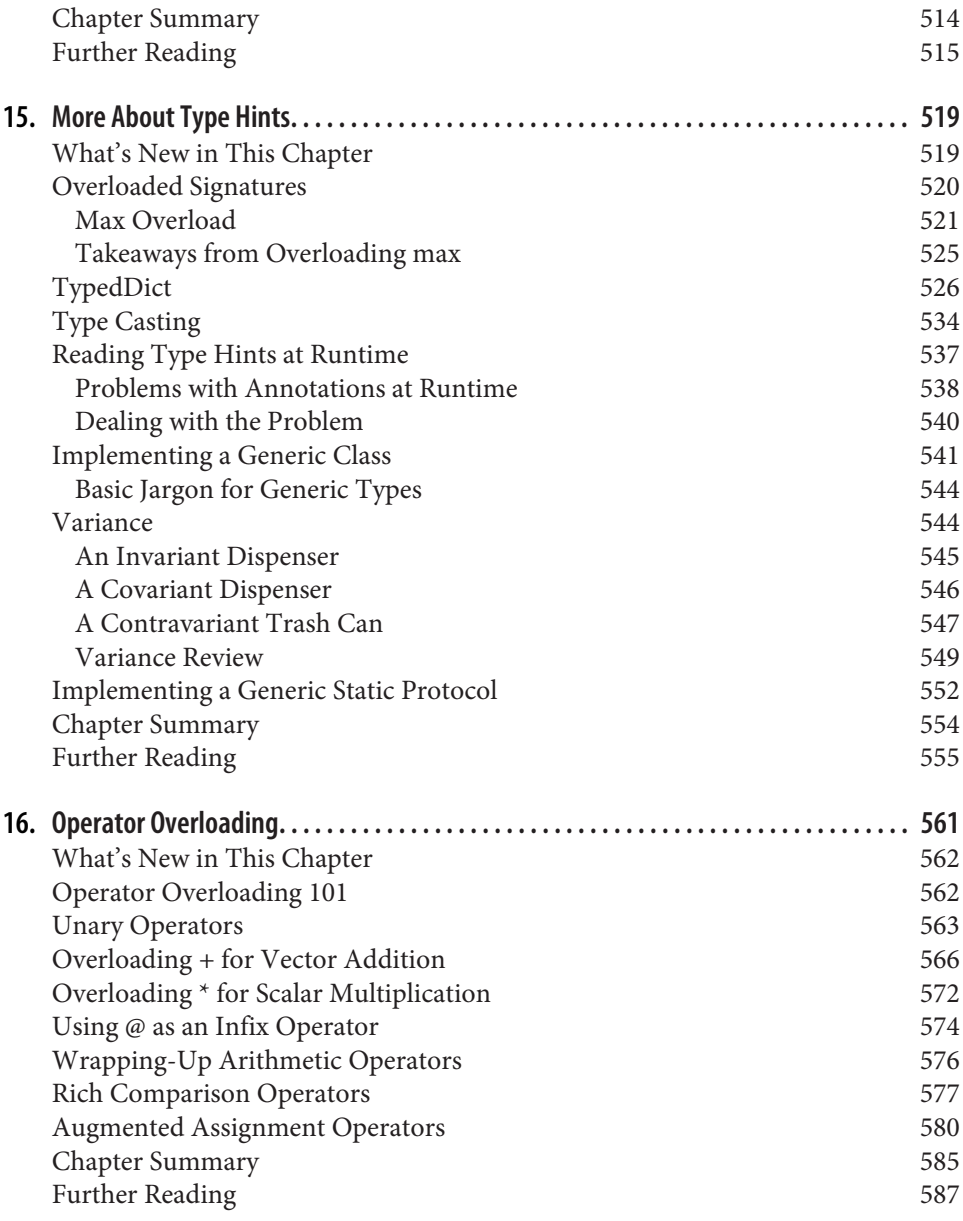

### **Part IV. Control Flow**

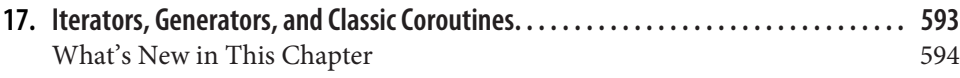

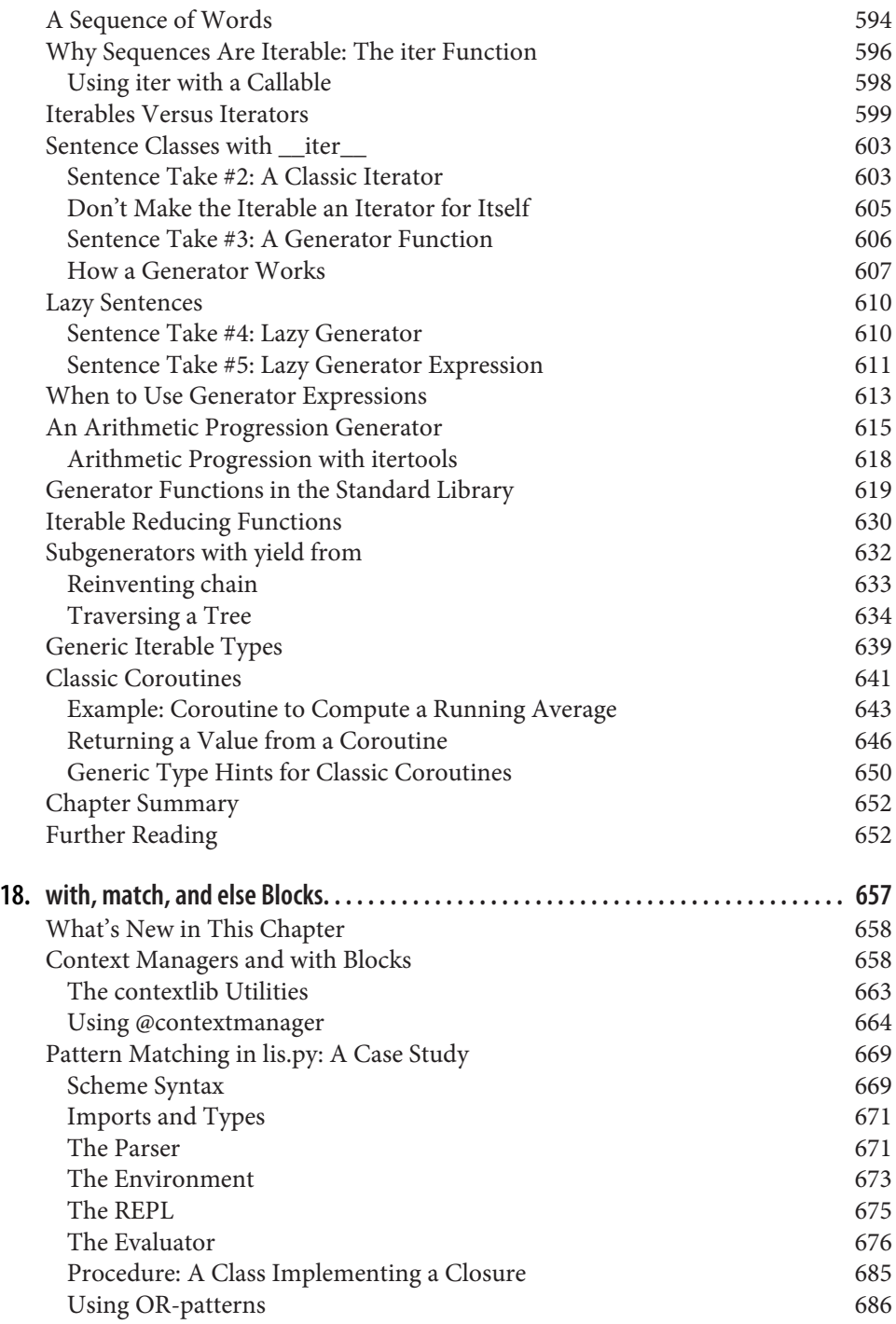

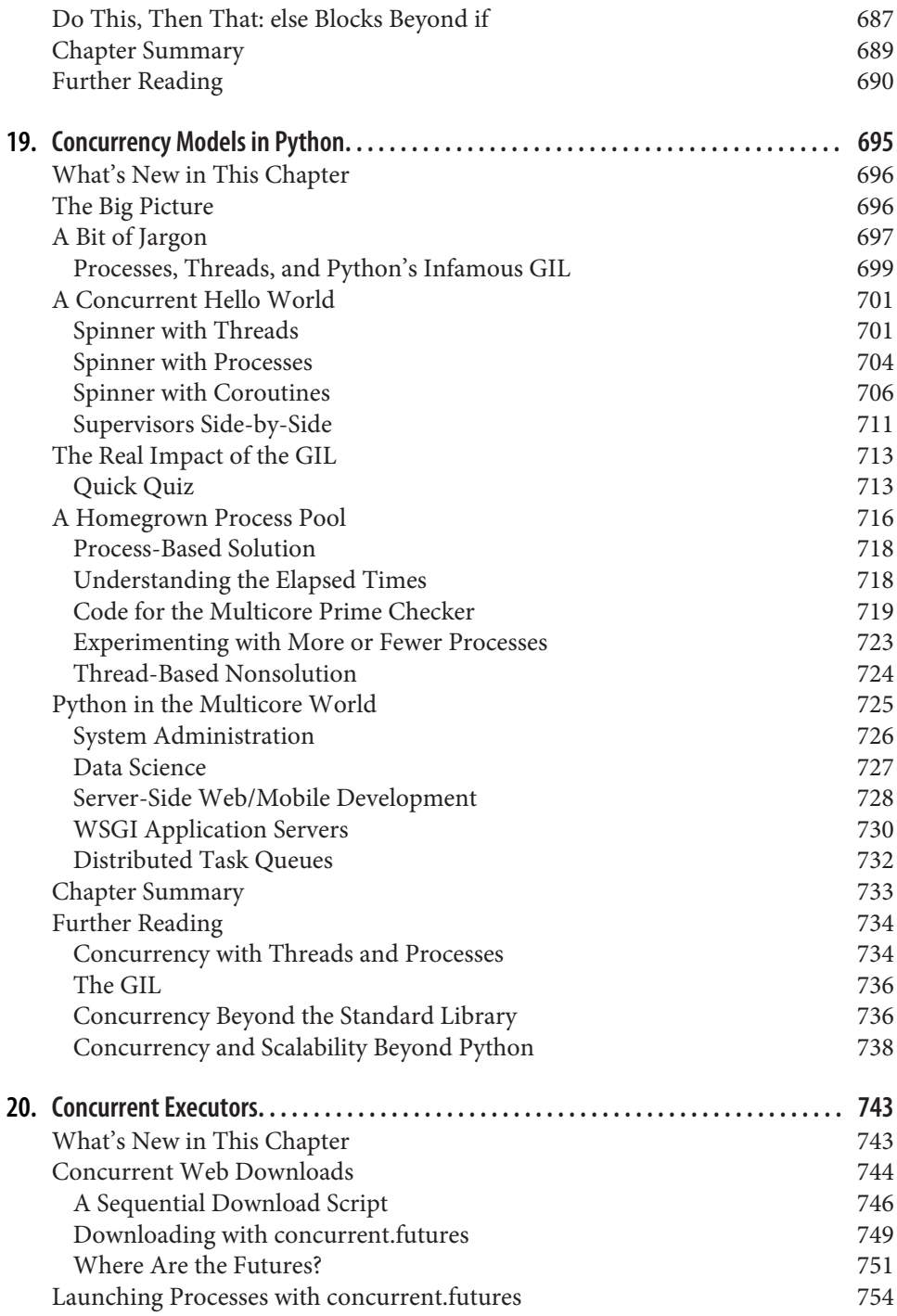

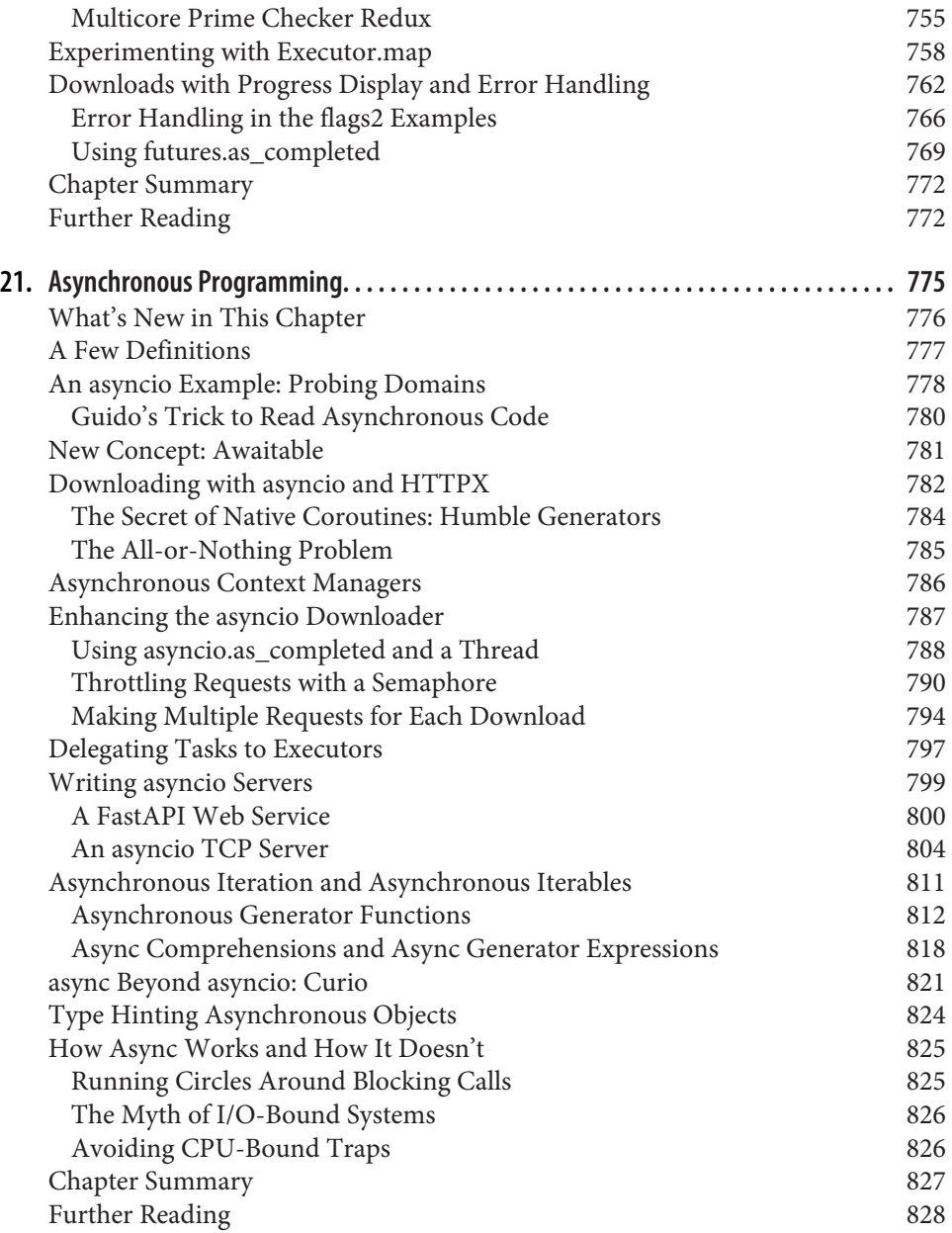

## **Part V. Metaprogramming**

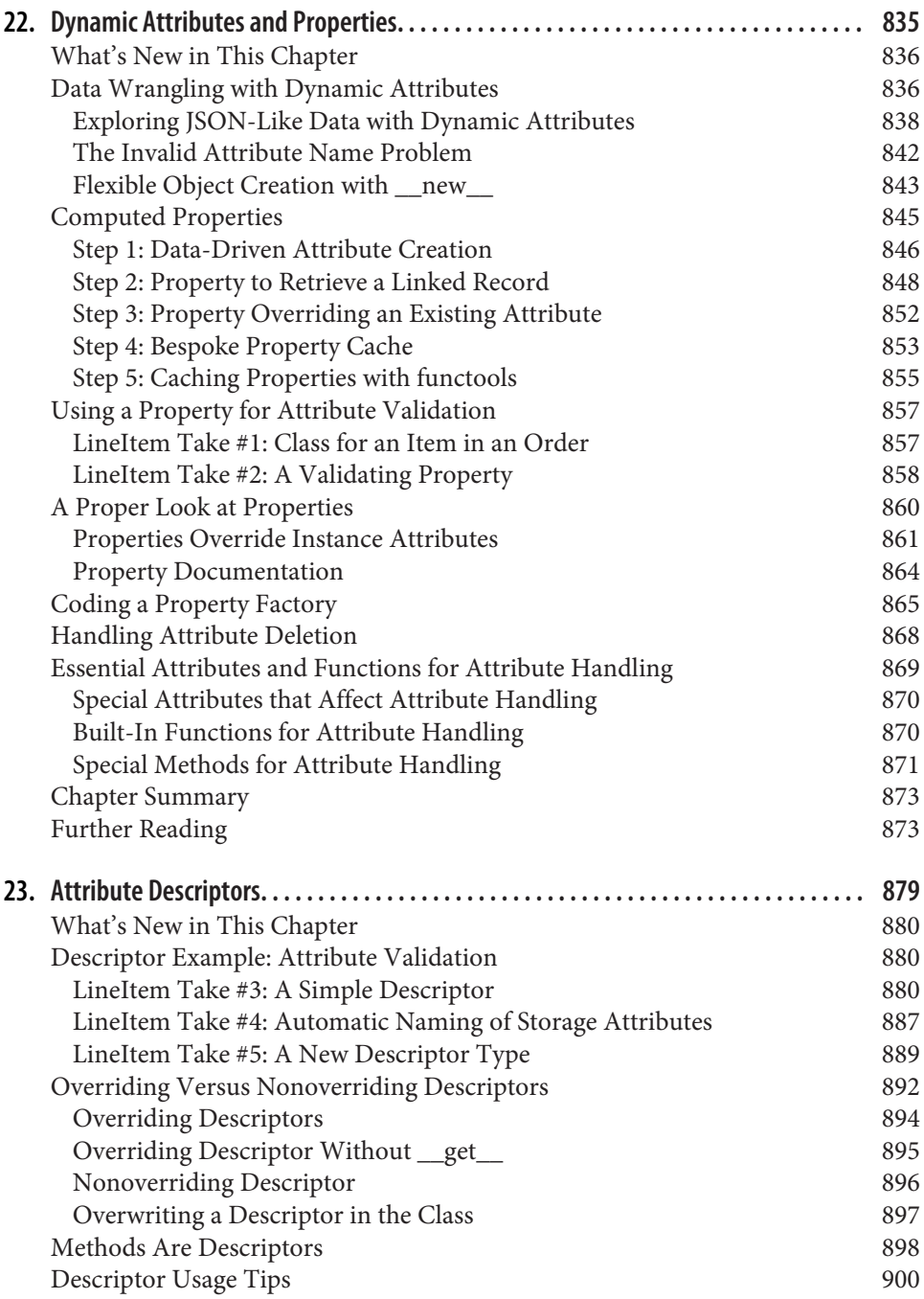

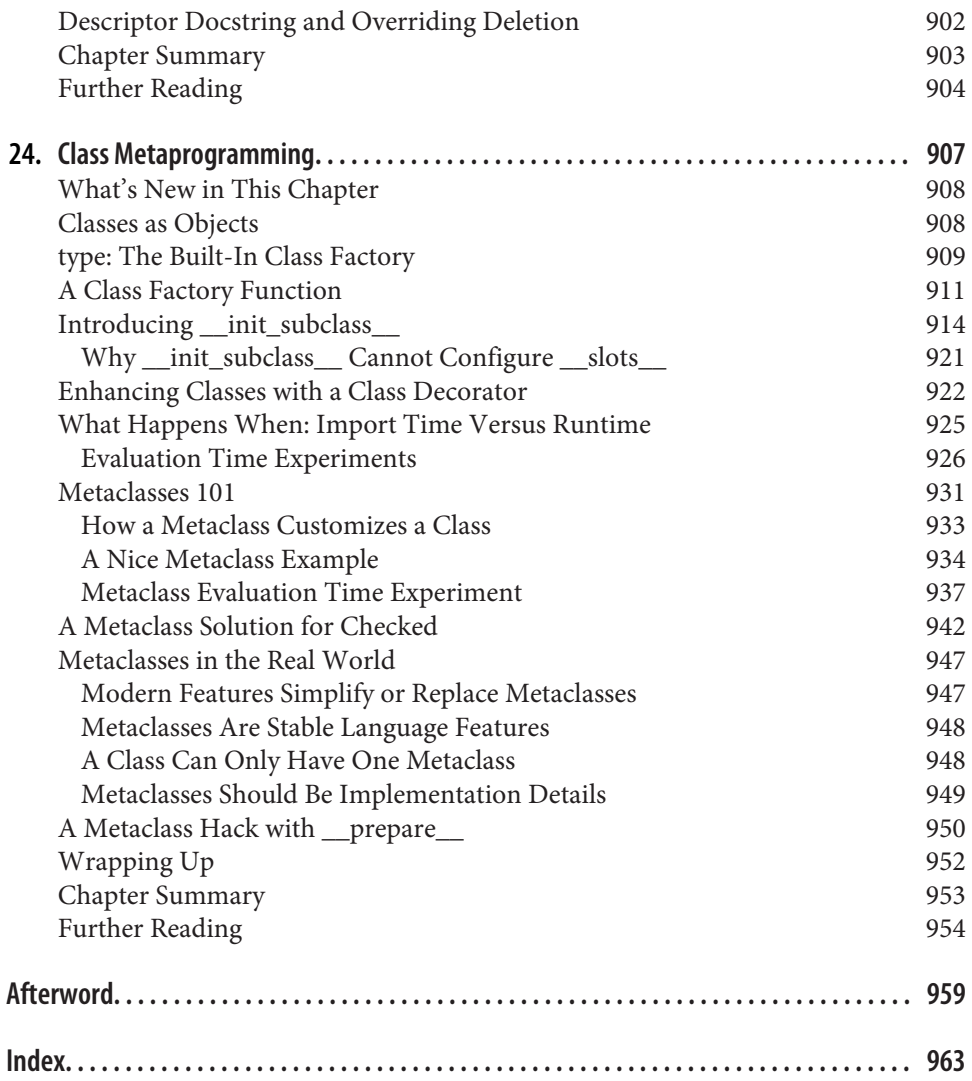